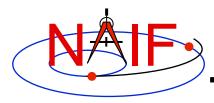

**Navigation and Ancillary Information Facility** 

# SPICE Toolkit Common Problems

March 2010

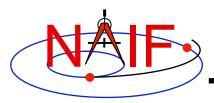

## **Topics**

- Prevention
- The "Common Problems Required Reading" document
- Reporting a Problem to NAIF

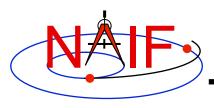

#### **Prevention - 1**

**Navigation and Ancillary Information Facility** 

- To minimize problems using SPICE:
  - Use a Toolkit obtained directly from NAIF and intended for your specific environment (platform/OS/compiler/compiler options)
  - Use a current Toolkit
    - » Newer Toolkits may have bug fixes and new features you need
      - Toolkits are always backwards compatible, so you should have no problem relinking your application to the latest Toolkit
  - Read the pertinent documentation
    - » Tutorials, module headers, Required Reading documents, comments inside kernels
  - Get the correct (usually latest) kernel files
    - » Verify that coverage and intended use are suitable
  - If you are using a Fortran Toolkit, be sure your text kernels all use the line termination appropriate for your platform.
    - » Unix/Linux/OSX use <LF>; PC/Windows uses <CR><LF>
    - » Using the BINGO utility from the NAIF website to make the change, if needed, is one solution.

continued on next page

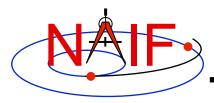

### **Prevention - 2**

- Verify use of the correct time system for your need
  - » e.g., TDB, UTC, or SCLK?
- When using SCLK time tags, be sure to form your SCLK string to match the specification within the SCLK kernel
  - » Make sure the fractional part is in the form that is expected
- Verify that correct reference frames are used
  - » e.g., MOON\_PA versus MOON\_ME?
  - » e.g. which version of the IAU\_Mars body-fixed frame?
- Check definitions of geometric quantities
  - » Geodetic versus latitudinal coordinates
  - » Oblate versus spherical body shapes
- Check aberration corrections
  - » Converged Newtonian light time + stellar aberration, light time + stellar aberration, light time only, or none?
  - » Target orientation corrected for light time?
- Don't confuse an instrument <u>reference frame</u> ID with the ID of the instrument itself (the object ID)

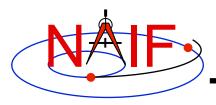

## **PROBLEMS** Required Reading

- NAIF has compiled a list of common problems, probable causes, and solutions encountered by users of the various SPICE Toolkits:
  - Refer to .../doc/html/req/problems.html or ...doc/req/PROBLEMS.REQ, both of which are provided in each Toolkit package.
- Some tutorials (e.g. SPK and CK) contain a section describing common problems.
- It may be useful to read these documents BEFORE embarking on extensive SPICE-based programming projects, since some problems are best solved early in the software development cycle.

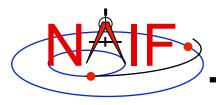

## Reporting a Problem to NAIF

- If you need help troubleshooting a programming or usage problem, you can send email to NAIF. At a minimum include these items in your email message.
  - The SPICE or operating system diagnostic messages written to the screen or to log files.
  - The name and version of the operating system you're using.
  - The name and version of the compiler or programming environment (IDL, Matlab).
  - The Toolkit version you are using, i.e. N0063 (also called N63).
  - Names of the kernel files being used.
    - » You may need to provide the kernels themselves if these are not available to NAIF.
  - Your inputs to SPICE modules that signaled the error.
  - If possible, a code fragment from where the error seems to occur.
- Send the email to anyone on the NAIF team.